# **TRAINING OFFERING**

#### **You can reach us at:**

Arrow ECS Finland Oy, Lars Sonckin kaari 16, 02600 Espoo, Finland

Email: education.ecs.fi@arrow.com Phone: 0870 251 1000

# **Introduction to IBM i for New Users**

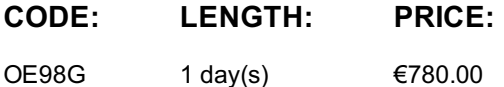

## **Description**

In this classroom course, you will learn basic concepts and skills you need to be productive users on Power Systems with IBM i. With plenty of hands-on lab exercises, we show everything from signing onto the available user interfaces; green screen environment and IBM Navigator for i.

You will learn how objects are managed on the system and how you display these objects. You will learn to use control language (CL) commands (fast path) and how to work with and manage messages on the system. Students will also learn how to the system manages work and how you manage your printouts. Lastly, students will also get a basic overview of security.

## **Objectives**

After completing this course, you should be able to:

- •Explain the functions supported by IBM i operating systems
- •Explain Power System with IBM imodels and generations
- •Explain which applications are supported
- •Sign on / off the system
- •Use the display station keyboard
- •Use the online help that is available
- •Use the different interfaces available for IBM i
- •Understand how objects are managed
- •Enter control language (CL) commands
- •Send and receive messages and work with message queues
- •Manage work and output
- •Explain basic security concepts on IBM i

#### **Audience**

This course is intended for new users employed in a data processing environment who are new to Power Systems with IBM i.

#### **Prerequisites**

There are no prerequisites for this course.

#### **Programme**

WelcomeUnit 1 - Introduction and overview to IBM iUnit 2 - Using the 5250 emulation interface

Exercise 1- Using the 5250 emulation interfaceUnit 3 – Overview of IBM I Access Client Solutions

Exercise 2 – Overview of IBM i Access Client SolutionsUnit 4 - Using IBM Navigator for i Exercise 3 - Using IBM Navigator for i

Unit  $5$  - Using the messages function on IBM i Exercise  $4$  - Using the messages function with a display session

Exercise 5 - Using the messages function with IBM Navigator for iUnit 6 - Using CL commands on IBM i

Exercise 6 - Using CL commands with a display session Exercise 7 - Using CL commands with IBM Navigator for i

Unit 7 - Managing objects on IBM i Exercise 8 - Object management on IBM iUnit 8 - Managing your work on IBM i

Exercise 9 - Tracking jobs and printouts on IBM iUnit 9 - IBM i security overviewUnit 10 - Additional education

# **Further Information**

class. Failure to follow Division/Department approval processes may result in the IBM Employee being personally responsible for the class charges.

GBS practitioners that use the EViTA system for requesting external training should use that same process for this course. Go to the EViTA site to start this process: http://w3.ibm.com/services/gbs/evita/BCSVTEnrl.nsf

Once you enroll in a GTP class, you will receive a confirmation letter that should show:

The current GTP list price

The 20% discounted price available to IBMers. This is the price you will be invoiced for the class.

# **Session Dates**

Aikataulutamme kiinnostuksen mukaan.

## **Additional Information**

This training is also available as onsite training. Please contact us to find out more.